<span id="page-0-0"></span>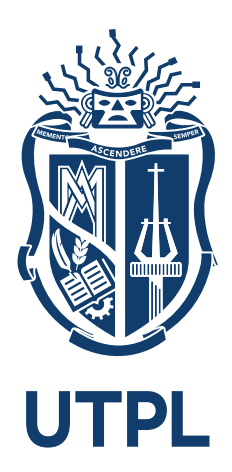

# **UNIVERSIDAD TÉCNICA PARTICULAR DE LOJA**

*La Universidad Católica de Loja*

# **ÁREA TÉCNICA**

# **MAESTRÍA EN CIENCIAS Y TECNOLOGÍAS DE LA COMPUTACIÓN**

TRABAJO DE TITULACIÓN

Desequilibrios de la Fuerza de Velocidad

**Autor:** Ramón, Francisco **Director:** West, Joe, Ing.

LOJA - ECUADOR

2020

### **Aprobación del director del Trabajo de Titulación**

<span id="page-1-0"></span>Loja, 28 de julio de 2020

Ingeniero.

Harrison Wells

**Coordinador de Titulación**

Ciudad.-

De mi consideración:

El presente trabajo de titulación denominado: "Desequilibrios de la Fuerza de Velocidad" realizado por Ramón Francisco, ha sido orientado y revisado durante su ejecución, por cuanto se aprueba la presentación del mismo. Así mismo, doy fe que dicho Trabajo de Titulación ha sido revisado por la herramienta antiplagio institucional.

Particular que comunico para los fines pertinentes.

Atentamente,

Joe West

C.I.: 1234567890

### **Declaración de autoría y cesión de derechos**

<span id="page-2-0"></span>"Yo *Ramón Francisco* declaro y acepto en forma expresa lo siguiente:

- Ser autor del Trabajo de Titulación denominado: Desequilibrios de la Fuerza de Velocidad, específicamente de los contenidos comprendidos en: Introducción, Capítulo 1. Marco teórico, Capítulo 2. Metodología de la investigación, Capítulo 3. Descripción de simulación y métricas, Capítulo 4. Análisis de resultados, Conclusiones y Recomendaciones, siendo *Joe West* director del presente trabajo; y, en tal virtud, eximo expresamente a la Universidad Técnica Particular de Loja y a sus representantes legales de posibles reclamos o acciones judiciales o administrativas, en relación a la propiedad intelectual. Además, ratifico que las ideas, conceptos, procedimientos y resultados vertidos en el presente trabajo investigativo son de mi exclusiva responsabilidad.
- Que mi obra, producto de mis actividades académicas y de investigación, forma parte del patrimonio de la Universidad Técnica Particular de Loja, de conformidad con el artículo 20, literal j), de la Ley Orgánica de Educación Superior; y, artículo 91 del Estatuto Orgánico de la UTPL, que establece: "Forman parte del patrimonio de la Universidad la propiedad intelectual de investigaciones, trabajos científicos o técnicos y tesis de grado que se realicen a través, o con el apoyo financiero, académico o institucional (operativo) de la Universidad".
- Autorizo a la Universidad Técnica Particular de Loja para que pueda hacer uso de mi obra con fines netamente académicos, ya sea de forma impresa, digital y/o electrónica o por cualquier medio conocido o por conocerse, sirviendo el presente instrumento como la fe de mi completo consentimiento; y, para que sea ingresada al Sistema Nacional de Información de la Educación Superior del Ecuador para su difusión pública, en cumplimiento del artículo 144 de la Ley Orgánica de Educación Superior."

Firma: ..............................................

Autor: Francisco Ramón

C.I.: 0123456789

### **Dedicatoria**

<span id="page-4-0"></span>*En este espacio puedes ubicar la dedicatoria. Se ha agregado texto de relleno a continuación, para verificación del formato.*

Lorem ipsum dolor sit amet, consectetuer adipiscing elit. Etiam lobortis facilisis sem. Nullam nec mi et neque pharetra sollicitudin. Praesent imperdiet mi nec ante. Donec ullamcorper, felis non sodales commodo, lectus velit ultrices augue, a dignissim nibh lectus placerat pede. Vivamus nunc nunc, molestie ut, ultricies vel, semper in, velit. Ut porttitor. Praesent in sapien. Lorem ipsum dolor sit amet, consectetuer adipiscing elit. Duis fringilla tristique neque. Sed interdum libero ut metus. Pellentesque placerat. Nam rutrum augue a leo. Morbi sed elit sit amet ante lobortis sollicitudin. Praesent blandit blandit mauris. Praesent lectus tellus, aliquet aliquam, luctus a, egestas a, turpis. Mauris lacinia lorem sit amet ipsum. Nunc quis urna dictum turpis accumsan semper.

### **Agradecimiento**

<span id="page-5-0"></span>*En este espacio puedes ubicar los agradecimientos. Se ha agregado texto de relleno a continuación, para verificación del formato.*

Lorem ipsum dolor sit amet, consectetuer adipiscing elit. Etiam lobortis facilisis sem. Nullam nec mi et neque pharetra sollicitudin. Praesent imperdiet mi nec ante. Donec ullamcorper, felis non sodales commodo, lectus velit ultrices augue, a dignissim nibh lectus placerat pede. Vivamus nunc nunc, molestie ut, ultricies vel, semper in, velit. Ut porttitor. Praesent in sapien. Lorem ipsum dolor sit amet, consectetuer adipiscing elit. Duis fringilla tristique neque. Sed interdum libero ut metus. Pellentesque placerat. Nam rutrum augue a leo. Morbi sed elit sit amet ante lobortis sollicitudin. Praesent blandit blandit mauris. Praesent lectus tellus, aliquet aliquam, luctus a, egestas a, turpis. Mauris lacinia lorem sit amet ipsum. Nunc quis urna dictum turpis accumsan semper.

### **Índice de Contenido**

<span id="page-6-0"></span>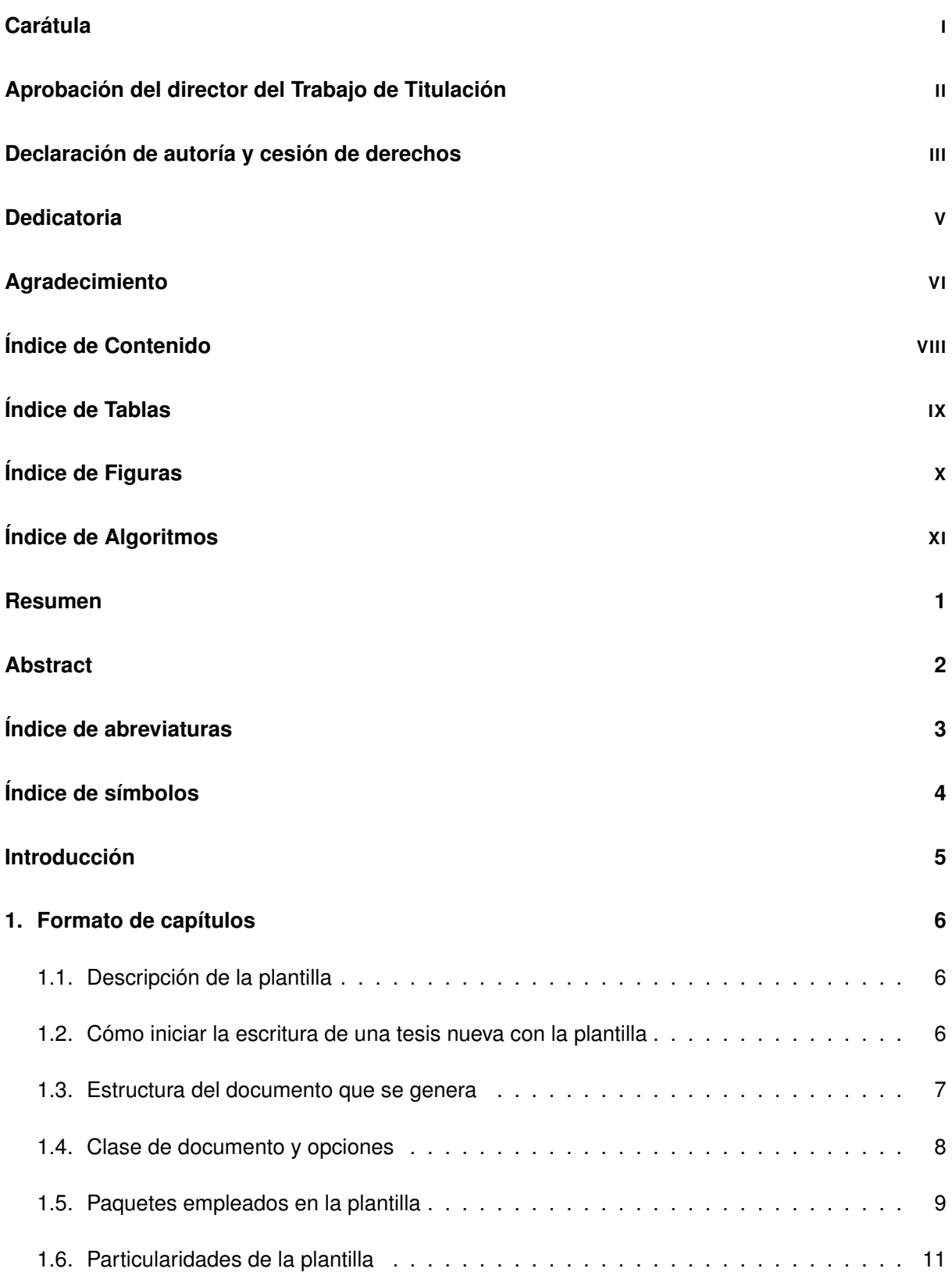

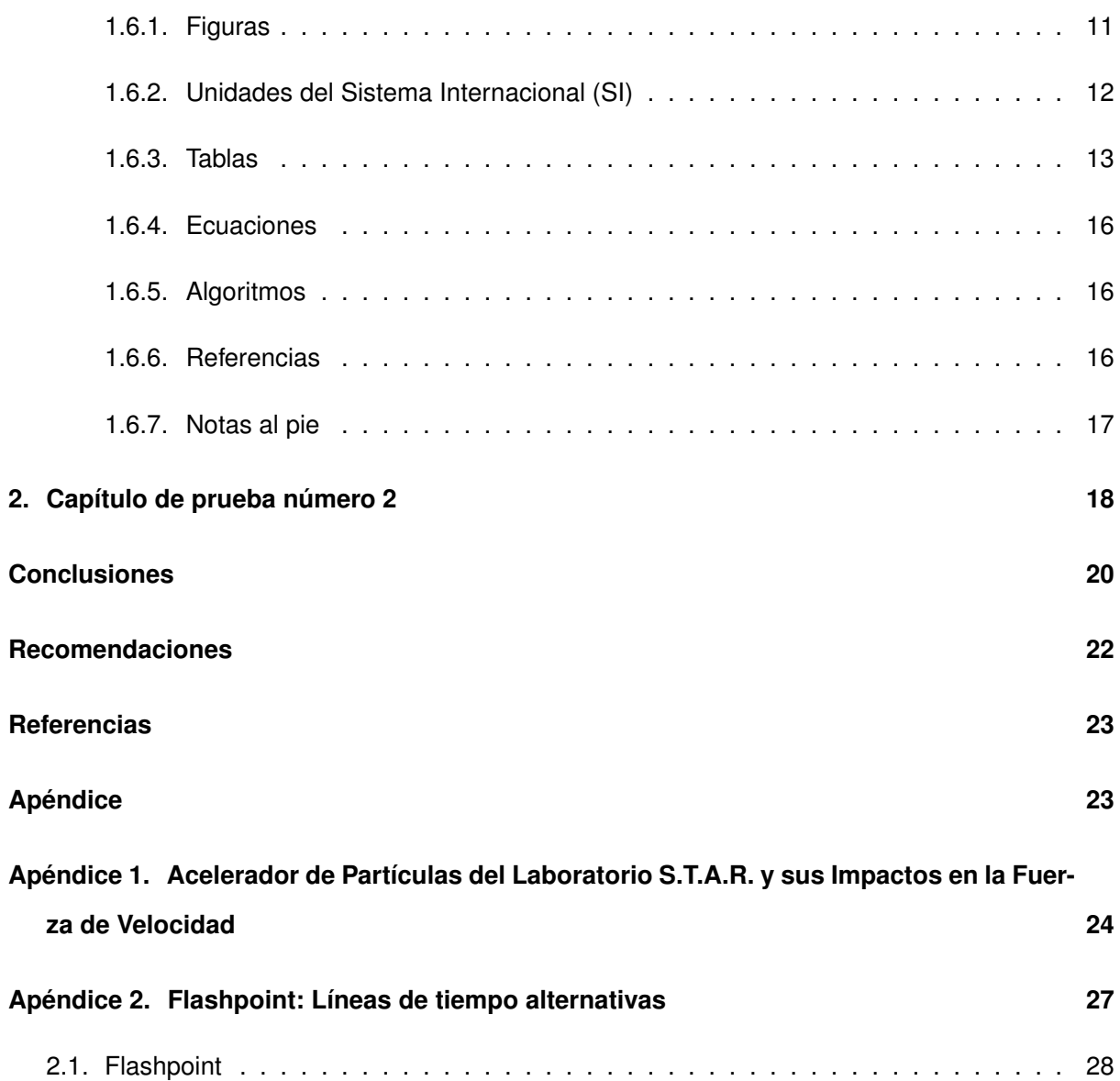

### **Índice de Tablas**

<span id="page-8-0"></span>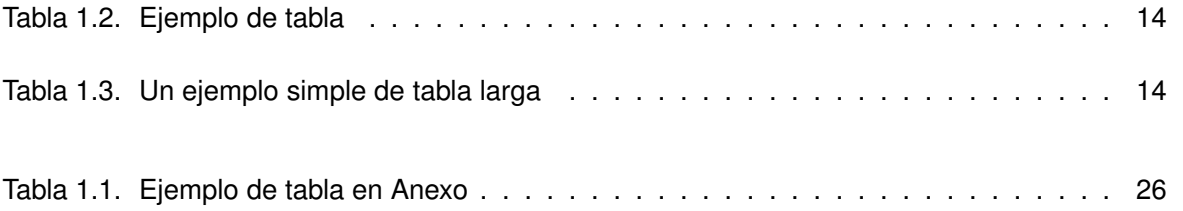

# **Índice de Figuras**

<span id="page-9-0"></span>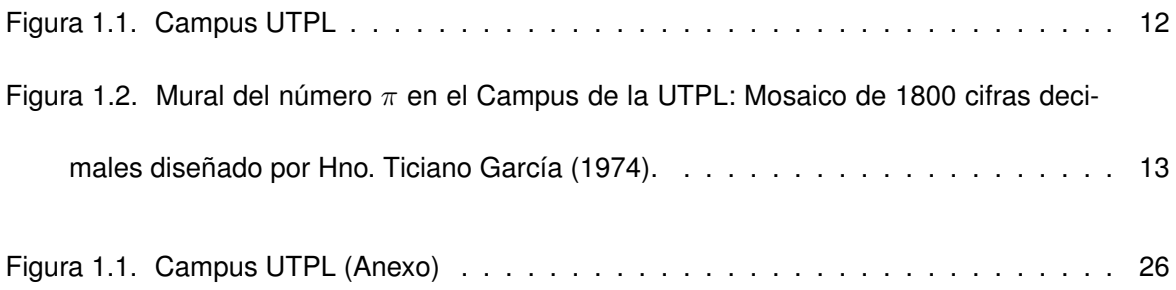

# **Índice de Algoritmos**

<span id="page-10-0"></span>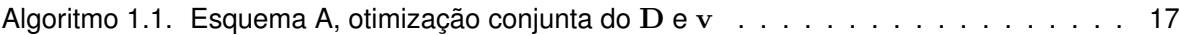

### **Resumen**

<span id="page-11-0"></span>*El resumen se presentará en un máximo 180 palabras, debe ser ubicado en la ficha del Senescyt; sintetiza el aporte que brinda el trabajo realizado. Obligatoriamente deberá contener las palabras claves (máximo tres). Se ha agregado texto de relleno a continuación, para verificación del formato.* Lorem ipsum dolor sit amet, consectetuer adipiscing elit. Etiam lobortis facilisis sem. Nullam nec mi et neque pharetra sollicitudin. Praesent imperdiet mi nec ante. Donec ullamcorper, felis non sodales commodo, lectus velit ultrices augue, a dignissim nibh lectus placerat pede. Vivamus nunc

nunc, molestie ut, ultricies vel, semper in, velit. Ut porttitor. Praesent in sapien. Lorem ipsum dolor sit amet, consectetuer adipiscing elit. Duis fringilla tristique neque. Sed interdum libero ut metus. Pellentesque placerat. Nam rutrum augue a leo. Morbi sed elit sit amet ante lobortis sollicitudin. Praesent blandit blandit mauris. Praesent lectus tellus, aliquet aliquam, luctus a, egestas a, turpis. Mauris lacinia lorem sit amet ipsum. Nunc quis urna dictum turpis accumsan semper.

**Palabras claves:** Palabras, claves, Trabajo de Titulación

### **Abstract**

<span id="page-12-0"></span>Abstract es el resumen traducido al idioma inglés en donde se incluyen las palabras claves. Obligatoriamente deberá contener las palabras claves (máximo tres).

Lorem ipsum dolor sit amet, consectetuer adipiscing elit. Etiam lobortis facilisis sem. Nullam nec mi et neque pharetra sollicitudin. Praesent imperdiet mi nec ante. Donec ullamcorper, felis non sodales commodo, lectus velit ultrices augue, a dignissim nibh lectus placerat pede. Vivamus nunc nunc, molestie ut, ultricies vel, semper in, velit. Ut porttitor. Praesent in sapien. Lorem ipsum dolor sit amet, consectetuer adipiscing elit. Duis fringilla tristique neque. Sed interdum libero ut metus. Pellentesque placerat. Nam rutrum augue a leo. Morbi sed elit sit amet ante lobortis sollicitudin. Praesent blandit blandit mauris. Praesent lectus tellus, aliquet aliquam, luctus a, egestas a, turpis. Mauris lacinia lorem sit amet ipsum. Nunc quis urna dictum turpis accumsan semper.

**Keywords:** Keywords, thesis, engineering

### **Índice de abreviaturas**

<span id="page-13-0"></span>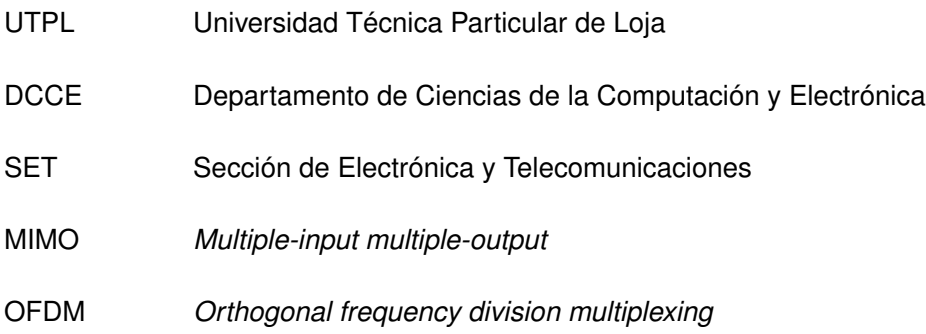

## **Índice de símbolos**

- <span id="page-14-0"></span> $c$  Speed of light
- $\lambda$  wavelength
- $\pi$  number pi
- $E[\cdot]$  Expected value

### **Introducción**

<span id="page-15-0"></span>Se presentará en un máximo de dos páginas y debe contener de forma resumida los siguientes puntos:

- Cómo dio respuesta al problema planteado,
- El alcance de los objetivos y su cumplimiento,
- Las facilidades u oportunidades, los inconvenientes o limitantes con los que se enfrentó en el desarrollo del trabajo,
- La metodología utilizada,
- Una breve explicación de los capítulos,
- La importancia que tiene la investigación para la institución, empresa o usuarios y la sociedad en general.

### **Capítulo uno**

### **Formato de capítulos**

### <span id="page-16-1"></span><span id="page-16-0"></span>**1.1 Descripción de la plantilla**

### <span id="page-16-2"></span>**1.2 Cómo iniciar la escritura de una tesis nueva con la plantilla**

Los pasos que debe seguir para empezar la escritura de una tesis nueva con la plantilla ThesisUTPL.cls son los siguientes:

- 1. Descargar los documentos de la plantilla de [https://github.com/fasandovaln/ThesisUTPL.](https://github.com/fasandovaln/ThesisUTPL)
- 2. Duplicar la carpeta de ejemplo que ha descargado.
- 3. Abrir el fichero "main\_Thesis.tex" con su editor preferido de LATEX.
- 4. Guarde el archivo con un nuevo nombre.
- 5. Antes de realizar cualquier cambio, compile el archivo para verificar que no existe ningún error. Luego de la compilación debería obtener como resultado un documento similar a este. Puede requerir instalar nuevos paquetes a su distribución o actualizarla para compilar correctamente.
- 6. Seleccione las opciones de la clase de acuerdo a su necesidad.
- 7. Modifique la información básica de acuerdo a su caso.
- 8. Tenga en cuenta que se ha creado una carpeta para las figuras y otra para los documentos. Trate de mantener ese orden. En la carpeta "DOCUMENTS" se encuentran archivos ".tex" que corresponden a las diferentes partes del documento.
- 9. Escriba cada capítulo en un fichero ".tex" independiente y guárdelo en la carpeta "DOCU-MENTS". Agréguelos en el punto del documento deseado utilizando para ello el comando:

\input{DOCUMENTS/nombre\_del\_fichero.tex}.

10. Utilice las indicaciones dadas en este capítulo para el manejo de figuras, tablas, ecuaciones, etc. Además, recuerde compilar frecuentemente el documento.

11. **Sugerencia:** Recuerde revisar, previo a la presentación final de su tesis en Biblioteca, el repositorio de la plantilla, ya que se realizan actualizaciones en relación a los cambios sugeridos por Biblioteca o los errores reportados.

### <span id="page-17-0"></span>**1.3 Estructura del documento que se genera**

El documento final generado (en formato PDF) tendrá la siguiente estructura:

- **Carátula**. La información de la carátula se modifica en el archivo principal en la sección: Información básica del documento.
- **Aprobación del Director del Trabajo de Titulación**. La información se genera automáticamente, no es necesario realizar cambios.
- **Declaración de Autoría y Cesión de Derechos**. La información se genera automáticamente, no es necesario realizar cambios.
- **Dedicatoria**. La información de la dedicatoria puede ser ingresada en el archivo PRE-CAPÍTULOS.
- **Agradecimiento**. La información de los agradecimientos puede ser ingresado en el archivo PRE-CAPÍTULOS.
- **Índice de Contenidos**. El Índice de Contenidos se genera automáticamente.
- **Índice de Figuras**. El Índice de Figuras se genera automáticamente.
- **Índice de Tablas**. El Índice de Tablas se genera automáticamente.
- **Índice de Algoritmos**. El Índice de Algoritmos se genera automáticamente si se selecciona la opción "Y" para la variable: \listOfAlgorithmsQ{Y}.
- **Resumen y Palabras Claves**. La información del Resumen y las Palabras Claves puede ser ingresado en el archivo PRE-CAPÍTULOS.
- **Abstract and Keywords**. La información del Abstract y los Keywords puede ser ingresado en el archivo PRE-CAPÍTULOS.
- **Lista de Abreviaturas**. (Opcional) La información de la Lista de Abreviaturas puede ser ingre-

sada en el archivo PRE-CAPÍTULOS. Si no va a utilizar esta sección puede comentarla.

- **Lista de Símbolos**. (Opcional) La información de la Lista de Símbolos puede ser ingresada en el archivo PRE-CAPÍTULOS. Si no va a utilizar esta sección puede comentarla.
- **Introducción**. Emplee el archivo INTRODUCCIÓN que se encuentra en la carpeta DOCU-MENTS para escribir la introducción. Puede emplear secciones, subsecciones o párrafos, sin embargo, estos no se numeran.
- **Capítulos de la Tesis**. Se recomienda escribir cada capítulo en un archivo diferente. Los capítulos agregados aquí son únicamente de ejemplo. Usted puede comentarlos y agregar sus archivos.
- **Conclusiones**. Las conclusiones deben ser agregadas en el archivo CONCLUSIONES que se encuentra en la carpeta DOCUMENTS. Igual que la Introducción puede emplear secciones o subsecciones pero estas no se numerarán.
- **Recomendaciones**. Las recomendaciones deben ser agregadas en el archivo RECOMENDA-CIONES que se encuentra en la carpeta DOCUMENTS. Igual que la Introducción puede emplear secciones o subsecciones pero estas no se numerarán.
- **Bibliografía**. Se debe emplear el formato APA séptima edición. Ya se encuentra implementado en el formato.
- **Apéndice**. Se recomienda crear los Apéndices en archivos separados. El archivo APENDICE1 es un ejemplo que puede comentar para incluir su información.

### <span id="page-18-0"></span>**1.4 Clase de documento y opciones**

Para utilizar la plantilla se debe emplear la clase creada para el efecto de la siguiente manera:

\documentclass[unAutor, hiperenlaces]{ThesisUTPL}

Las posibles opciones con las que se puede configurar el documento son:

1. **Cantidad de autores de la tesis:** Se emplea para indicar la cantidad de autores de la tesis. Esto genera algunos cambios en la carátula, y páginas iniciales que son generadas automáticamente. *Opciones posibles:* "unAutor", "dosAutores", "tresAutores".

*Valor por defecto:* "unAutor".

2. **Hiperenlaces:** Permite habilitar los hiperenlaces a lo largo de todo el documento. Esto cubre el índice de contenidos, enlaces url, citas, y otros.

<span id="page-19-0"></span>*Opción posible:* "hiperenlaces".

### **1.5 Paquetes empleados en la plantilla**

A continuación se presenta los paquetes empleados en la plantilla. Usted puede agregar paquetes adicionales de acuerdo a su necesidad en el archivo "0\_PREAMBULO.tex" que se encuentra en la carpeta "DOCUMENTS". Sin embargo, recuerde que algunos paquetes pueden ser incompatibles con otros por lo que es importante que verifique si el paquete que va a agregar es compatible con los empleados en la plantilla. Los paquetes empleados son los siguientes:

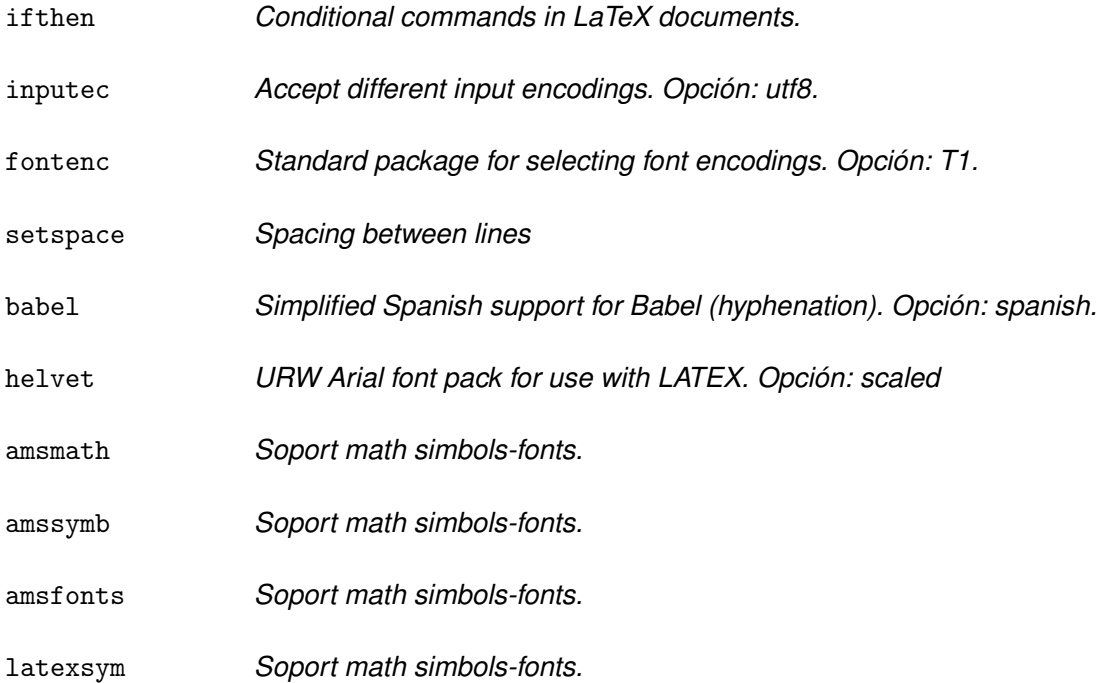

- graphicx *Enhanced support for graphics.*
- xcolor *Driver-independent color extensions for LATEX and pdfLATEX. Opciones: x11names, table.*
- subfigure *Figures divided into subfigures.*
- longtable *Allow tables to flow over page boundaries.*
- multirow *Create tabular cells spanning multiple rows.*
- booktabs *Publication quality tables in LATEX*
- listings *source code printer for LATEX*
- enumitem *Customize lists*
- morefloats *Increase the number of simultaneous LATEX floats. Opción: maxfloats=25.*

url *Verbatim with URL-sensitive line breaks. Opción: hyphens.*

- hyperref *Extensive support for hypertext in LATEX. Opción: breaklinks=true.*
- titlesec *Modify title format.*
- appendix *Modifying the typesetting of appendix titles.*
- vmargin *Margins and paper sizes.*
- fancyhdr *Page layout.*
- caption *The caption package provides many ways to customise the captions infloating environments such figure and table.*
- natbib *package that implements both author-year and numbered references.*
- algorithm2e *Algorithm2e is an environment for writing algorithms in LATEX.*
- titlesec *Select alternative section titles.*
- csquotes

<span id="page-20-0"></span>fmtcount

#### **1.6 Particularidades de la plantilla**

A continuación se presenta algunos ejemplos de opciones que pueden usarse en el transcurso de la redacción, a saber: figuras, tablas, referencias, ecuaciones, etc.

### <span id="page-21-0"></span>*1.6.1 Figuras*

Para las figuras emplee el entorno "figure" según el ejemplo mostrado en la Fig. [1.1.](#page-22-1) Emplee el comando \captionsetup{width=n\textwidth} donde "n" es un número entre 0 y 1 que representa el espacio que ocupa el título de la figura en relación al ancho del texto. Este parámetro debe ajustarse en razón del tamaño de la figura respecto al ancho de la página. Por otra parte, el comando \\NotaCaptionUTPL{} permite introducir la "Nota:". Los demás comandos son los habituales.

Para la nota considere las siguientes recomendaciones dadas desde la Biblioteca de la UTPL:

- La "Nota:" sirve para describir el contenido de la figura (o tabla) que no pueden entenderse solo con el título o con los mismos datos, para explicar abreviaturas y para citar la fuente, o todos elementos anteriores, según sea el caso.
- No es necesario informar que la figura (o tabla) es de elaboración propia, todo lo que no está citado es creación del investigador.
- Si parafraseas información de alguna fuente, coloca en Nota adaptado de apellido del autor y año o fecha de la fuente de consulta. Ejemplo: Nota. Adaptado de Rojas (2019).
- Si colocas contenido textual de una fuente de consulta en el desarrollo de la figura (o tabla), el mismo debe ir entre comillas e identificarlo mediante el uso de un superíndice con letras minúsculas y escribe en Nota Apellido de autor (año de publicación, p. #).
- Ejemplo: Nota. Castillo (2019, p. 89). Jaramillo (2019, p. 15).

Para referirse a una figura en el texto emplee el comando  $\ref{\}$  incluyendo la etiqueta que corresponda. También se puede emplear el comando \autoref{}, por ejemplo: [Figura 1.1.](#page-22-1) La diferencia radica en que al emplear [Figura 1.1](#page-22-1) el comando agrega la palabra reservada según el tipo de entorno que se utilice, en este caso, "Figura". Cuando emplea  $\ref{\}$  usted debe agregar la palabra "Figura" por teclado.

# <span id="page-22-1"></span>**Figura 1.1**

*Campus UTPL*

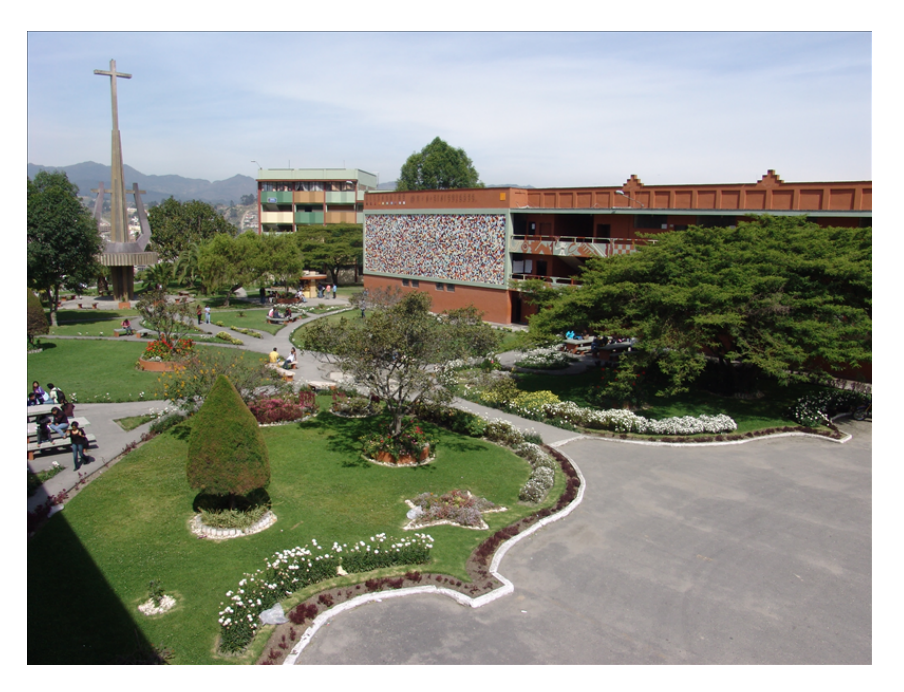

*Nota:* Fotografía de la Universidad Técnica Particular de Loja (UTPL) (UTPL, [2008\)](#page-33-1)

Además, recuerde que está incluido en la plantilla el paquete subfigure que le permite incluir sub-figuras en el texto.

### <span id="page-22-0"></span>*1.6.2 Unidades del Sistema Internacional (SI)*

En la clase se encuentra cargado el paquete siunitx y se sugiere su uso para escribir de forma eficiente e intuitiva las unidades según la norma del Sistema Internacional (SI).

A continuación algunos ejemplos:  $\sqrt{2.4}$ {\meter\per\second} \$, nos da como

### <span id="page-23-1"></span>**Figura 1.2**

*Mural del número* π *en el Campus de la UTPL: Mosaico de 1800 cifras decimales diseñado por Hno. Ticiano García (1974).*

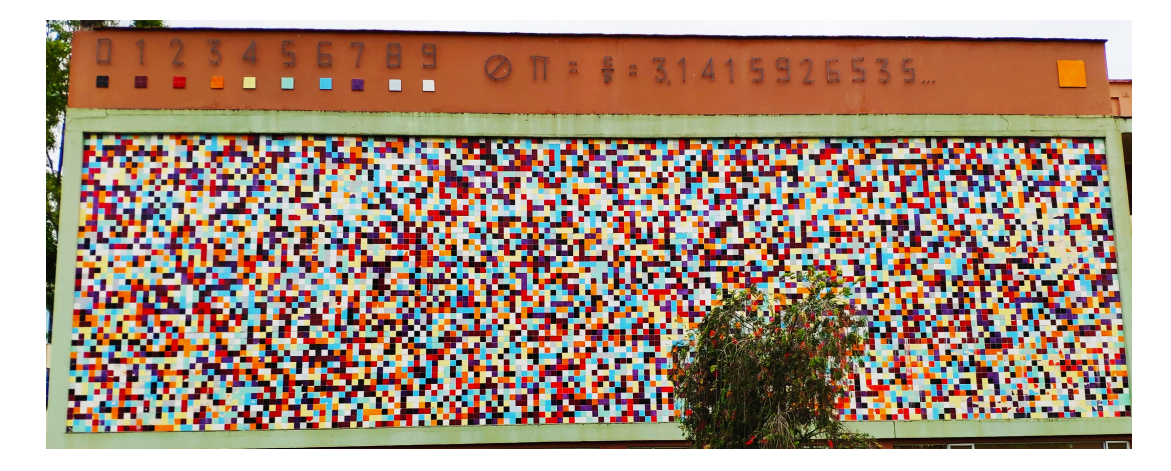

resultado:  $v=2.4$  m s $^{-1}.$ 

También puede emplear el modo [per-mode=symbol], por ejemplo:

 $$ v = \SI[per-mode=symbol]{2.4}{\meter\per}second} $ para visualizar las unida$ des de la siguiente manera:  $v = 2.4$  m/s.

Puede emplear los comandos \num{0.2e11}\si{ms^2} (0.2  $\times$  10<sup>11</sup>ms<sup>2</sup>) para números y unidades por separado.

Observe que se sugiere el uso del punto como separador decimal. Pero usted puede cambiar por coma si lo cree conveniente.

La descripción completa del paquete la puede encontrar en la página de los autores.

### <span id="page-23-0"></span>*1.6.3 Tablas*

Para la elaboración de tablas se recomienda usar el entorno "table". De acuerdo al ejemplo presentado (ver Tabla [1.2\)](#page-24-0). Emplee el comando \captionsetup{width=n\textwidth} donde "n" es un número entre 0 y 1 que representa el espacio que ocupa el título de la tabla en relación al ancho del texto. Este parámetro debe ajustarse en razón del tamaño de la tabla respecto al ancho de la página. Por otra parte, el comando \NotaCaptionUTPL{} permite introducir la "Nota:". Los

### <span id="page-24-0"></span>**Tabla 1.2**

*Ejemplo de tabla*

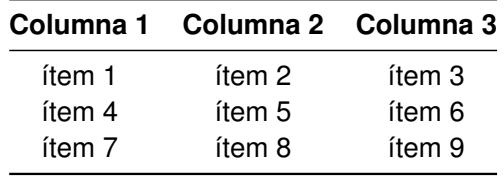

*Nota:*

demás comandos son los habituales.

Para referirse a una tabla en el texto emplee el comando \ref{} incluyendo la etiqueta que corresponda. También se puede emplear el comando \autoref{}, por ejemplo: [Tabla 1.2.](#page-24-0)

En el caso de tener en su texto tablas extensas de más de una página, puede emplear el entorno longtable cuyo paquete ya se encuentra adicionado al formato. En la [Tabla 1.3](#page-24-1) se presenta un ejemplo.

### <span id="page-24-1"></span>**Tabla 1.3**

*Un ejemplo simple de tabla larga*

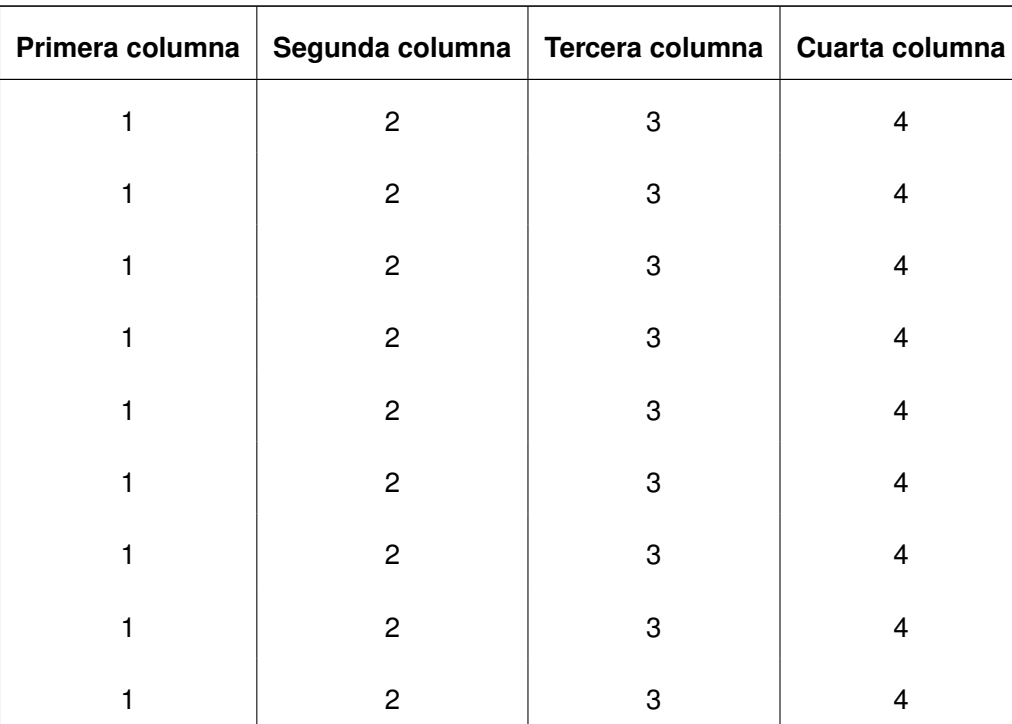

### **Tabla 1.3**

*(Continuación)*

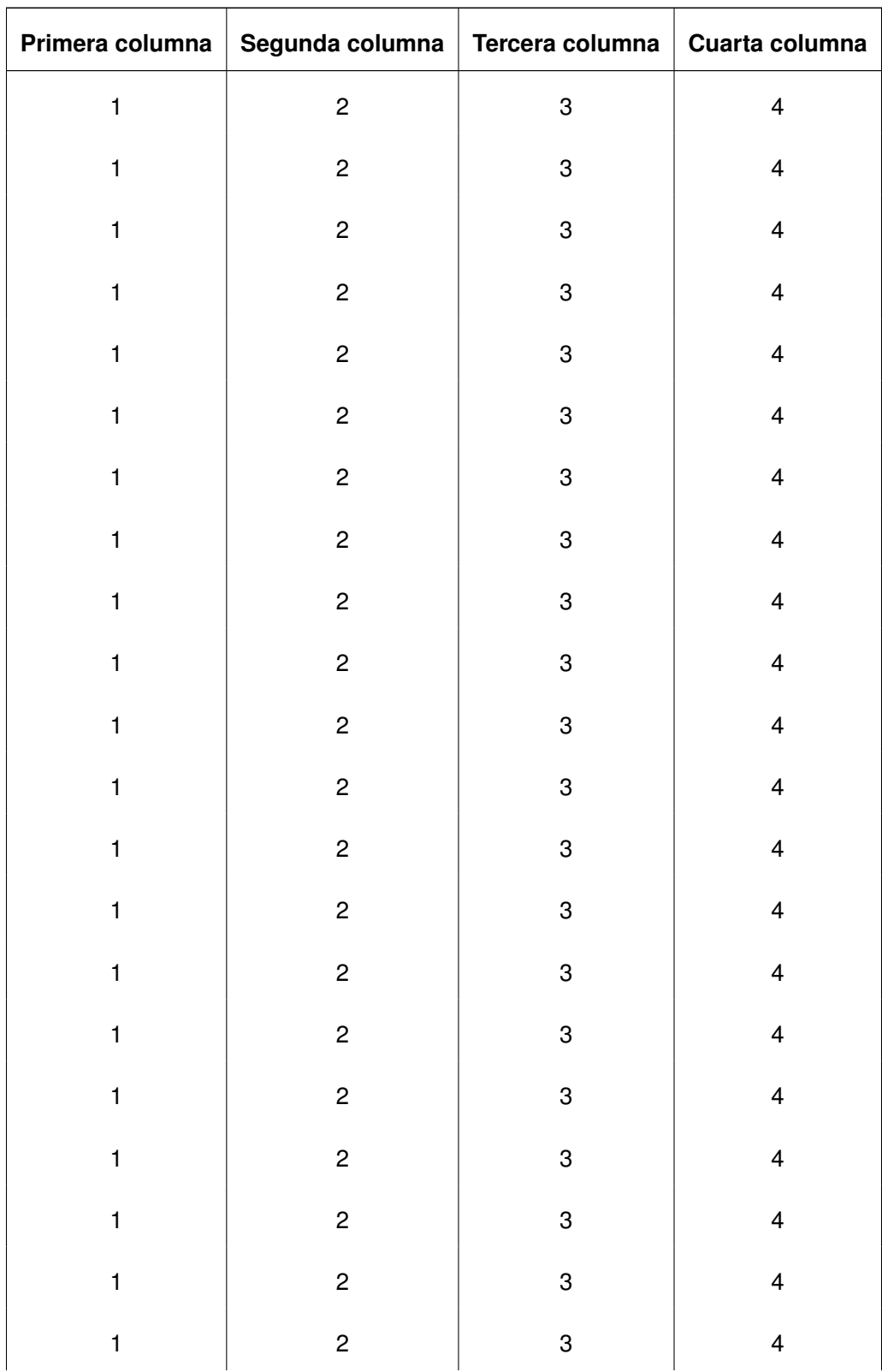

### **Tabla 1.3**

*(Continuación)*

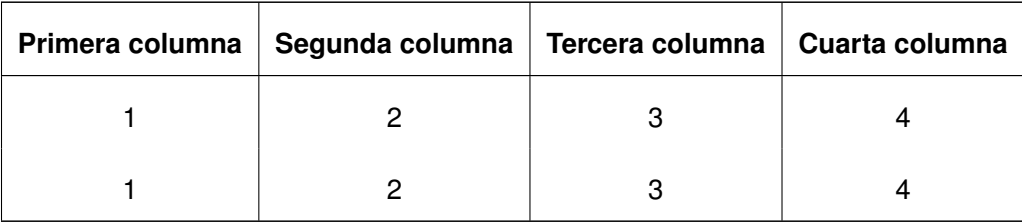

*Nota: Esta es la nota.*

### <span id="page-26-0"></span>*1.6.4 Ecuaciones*

Para las ecuaciones numeradas emplee el entorno "equation" (ver [\(1.1\)](#page-26-3)). Las ecuaciones se numeran por capítulo. Emplee \eqref{} para referirse a una ecuación particular.

<span id="page-26-3"></span>
$$
C = B \log_2 \left( 1 + \frac{S}{N} \right) \tag{1.1}
$$

### <span id="page-26-1"></span>*1.6.5 Algoritmos*

Para agregar algoritmos en el texto usted puede hacer uso del paquete algorithm2e el cual ya se encuentra adicionado en la clase. Como ejemplo se presenta el [Algoritmo 1.1.](#page-27-1)

### <span id="page-26-2"></span>*1.6.6 Referencias*

Deben constar en orden alfabético todos los documentos que utilizó para sustentar su Trabajo de Titulación (TT) de acuerdo a las Normas de Citación y Referencia APA 7ma edición (Libros, revistas, folletos, documentos, páginas web de relevancia, entre otros).

Para la bibliografía se emplea biblatex-apa y debe ser compilado con biber.

Usted puede citar empleando el comando "\autocite{}" si lo que desea es realizar una cita en donde se enfatiza al autor (Ejemplo: (Sandoval y col., [2017\)](#page-33-2)). Si desea realizar una cita en **Algoritmo 1.1:** Esquema A, otimização conjunta do D e v

<span id="page-27-1"></span>**1**  $\lambda_{max} = 0$ ; **2 for**  $l = 1$  **to**  $F$  **do** 

- **3** determine a estimativa  $\hat{\mathbf{s}}[j]$  conforme a equação;
- **4** determine a matriz *toeplitz*  $S[j]$ ;
- $\mathsf{s} \;\;\Big|\;\;$  determine o maior autovetor associado o maior autovalor de  $\hat{\mathbf{A}}_{i}[j];$
- $\begin{aligned} \mathbf{6} \quad &\bigg| \quad \lambda_l \leftarrow \textsf{major} \textsf{ autor} \textsf{olor} \textsf{de} \ \hat{\textbf{A}}^{}_l[j]; \end{aligned}$
- $\mathbf{v}_l \leftarrow \mathsf{autov}$ etor associado a  $\lambda_l;$
- **8 if**  $\lambda_l > \lambda_{max}$  **then**
- **9**  $\big|$   $\lambda_{max} = \lambda_l;$
- $\mathbf{v}^* = \mathbf{v}_l;$
- **<sup>11</sup>** l  $1^* = l$ ;

donde se enfatiza el texto, en cuyo caso la cita debe salir entre paréntesis, emplee el comando "\textcite{}" (Ejemplo: Sandoval y col. [\(2017\)](#page-33-2)). Note que para citas enfatizando el texto lo correcto es emplear el comando "\textcite{}" y no es igual que poner entre paréntesis el comando "\cite{}". Además, cuando utilice el estilo APA, **recuerde siempre** agregar el campo "year" en cada referencia agregada en el archivo ".bib", ya que la ausencia del campo un una sola referencia, genera errores en la compilación de todas la bibliografía.

Puede agregar más de un archivo de bibliografía. Como ejemplo la plantilla presenta el archivo "BibliographyUTPL" el cual se encuentra en la carpeta comprimida de la plantilla en el mismo nivel de carpetas que el archivo principal "main\_Thesis.tex".

En el archivo "BibliographyUTPL" se presentan ejemplos de como ingresar diferentes fuentes bibliográficas, como por ejemplo: libros, artículos, tesis, etc.

Para más ejemplos respecto a biblatex y biber puede revisar: [https://en.wikibooks.org/wiki/](https://en.wikibooks.org/wiki/LaTeX/Bibliographies_with_biblatex_and_biber) [LaTeX/Bibliographies\\_with\\_biblatex\\_and\\_biber.](https://en.wikibooks.org/wiki/LaTeX/Bibliographies_with_biblatex_and_biber)

<span id="page-27-0"></span>*1.6.7 Notas al pie*

Ejemplo de nota al pie <sup>[1](#page-27-2)</sup>.

<span id="page-27-2"></span><sup>&</sup>lt;sup>1</sup>Esta es una nota al pie.

### **Capítulo dos**

### **Capítulo de prueba número 2**

<span id="page-28-0"></span>Lorem ipsum dolor sit amet, consectetuer adipiscing elit. Etiam lobortis facilisis sem. Nullam nec mi et neque pharetra sollicitudin. Praesent imperdiet mi nec ante. Donec ullamcorper, felis non sodales commodo, lectus velit ultrices augue, a dignissim nibh lectus placerat pede. Vivamus nunc nunc, molestie ut, ultricies vel, semper in, velit. Ut porttitor. Praesent in sapien. Lorem ipsum dolor sit amet, consectetuer adipiscing elit. Duis fringilla tristique neque. Sed interdum libero ut metus. Pellentesque placerat. Nam rutrum augue a leo. Morbi sed elit sit amet ante lobortis sollicitudin. Praesent blandit blandit mauris. Praesent lectus tellus, aliquet aliquam, luctus a, egestas a, turpis. Mauris lacinia lorem sit amet ipsum. Nunc quis urna dictum turpis accumsan semper.

Lorem ipsum dolor sit amet, consectetuer adipiscing elit. Etiam lobortis facilisis sem. Nullam nec mi et neque pharetra sollicitudin. Praesent imperdiet mi nec ante. Donec ullamcorper, felis non sodales commodo, lectus velit ultrices augue, a dignissim nibh lectus placerat pede. Vivamus nunc nunc, molestie ut, ultricies vel, semper in, velit. Ut porttitor. Praesent in sapien. Lorem ipsum dolor sit amet, consectetuer adipiscing elit. Duis fringilla tristique neque. Sed interdum libero ut metus. Pellentesque placerat. Nam rutrum augue a leo. Morbi sed elit sit amet ante lobortis sollicitudin. Praesent blandit blandit mauris. Praesent lectus tellus, aliquet aliquam, luctus a, egestas a, turpis. Mauris lacinia lorem sit amet ipsum. Nunc quis urna dictum turpis accumsan semper.

Lorem ipsum dolor sit amet, consectetuer adipiscing elit. Etiam lobortis facilisis sem. Nullam nec mi et neque pharetra sollicitudin. Praesent imperdiet mi nec ante. Donec ullamcorper, felis non sodales commodo, lectus velit ultrices augue, a dignissim nibh lectus placerat pede. Vivamus nunc nunc, molestie ut, ultricies vel, semper in, velit. Ut porttitor. Praesent in sapien. Lorem ipsum dolor sit amet, consectetuer adipiscing elit. Duis fringilla tristique neque. Sed interdum libero ut metus. Pellentesque placerat. Nam rutrum augue a leo. Morbi sed elit sit amet ante lobortis sollicitudin. Praesent blandit blandit mauris. Praesent lectus tellus, aliquet aliquam, luctus a, egestas a, turpis. Mauris lacinia lorem sit amet ipsum. Nunc quis urna dictum turpis accumsan semper.

Lorem ipsum dolor sit amet, consectetuer adipiscing elit. Etiam lobortis facilisis sem. Nullam nec mi et neque pharetra sollicitudin. Praesent imperdiet mi nec ante. Donec ullamcorper, felis non sodales commodo, lectus velit ultrices augue, a dignissim nibh lectus placerat pede. Vivamus nunc nunc, molestie ut, ultricies vel, semper in, velit. Ut porttitor. Praesent in sapien. Lorem ipsum dolor sit amet, consectetuer adipiscing elit. Duis fringilla tristique neque. Sed interdum libero ut metus. Pellentesque placerat. Nam rutrum augue a leo. Morbi sed elit sit amet ante lobortis sollicitudin. Praesent blandit blandit mauris. Praesent lectus tellus, aliquet aliquam, luctus a, egestas a, turpis. Mauris lacinia lorem sit amet ipsum. Nunc quis urna dictum turpis accumsan semper.

Lorem ipsum dolor sit amet, consectetuer adipiscing elit. Etiam lobortis facilisis sem. Nullam nec mi et neque pharetra sollicitudin. Praesent imperdiet mi nec ante. Donec ullamcorper, felis non sodales commodo, lectus velit ultrices augue, a dignissim nibh lectus placerat pede. Vivamus nunc nunc, molestie ut, ultricies vel, semper in, velit. Ut porttitor. Praesent in sapien. Lorem ipsum dolor sit amet, consectetuer adipiscing elit. Duis fringilla tristique neque. Sed interdum libero ut metus. Pellentesque placerat. Nam rutrum augue a leo. Morbi sed elit sit amet ante lobortis sollicitudin. Praesent blandit blandit mauris. Praesent lectus tellus, aliquet aliquam, luctus a, egestas a, turpis. Mauris lacinia lorem sit amet ipsum. Nunc quis urna dictum turpis accumsan semper.

### **Conclusiones**

<span id="page-30-0"></span>En las conclusiones, se redactan los puntos más sobresalientes, debilidades o fortalezas de la entidad, empresa, proyecto o investigación, observados o descubiertos durante la ejecución del trabajo de fin de titulación.

Lorem ipsum dolor sit amet, consectetuer adipiscing elit. Etiam lobortis facilisis sem. Nullam nec mi et neque pharetra sollicitudin. Praesent imperdiet mi nec ante. Donec ullamcorper, felis non sodales commodo, lectus velit ultrices augue, a dignissim nibh lectus placerat pede. Vivamus nunc nunc, molestie ut, ultricies vel, semper in, velit. Ut porttitor. Praesent in sapien. Lorem ipsum dolor sit amet, consectetuer adipiscing elit. Duis fringilla tristique neque. Sed interdum libero ut metus. Pellentesque placerat. Nam rutrum augue a leo. Morbi sed elit sit amet ante lobortis sollicitudin. Praesent blandit blandit mauris. Praesent lectus tellus, aliquet aliquam, luctus a, egestas a, turpis. Mauris lacinia lorem sit amet ipsum. Nunc quis urna dictum turpis accumsan semper.

Lorem ipsum dolor sit amet, consectetuer adipiscing elit. Etiam lobortis facilisis sem. Nullam nec mi et neque pharetra sollicitudin. Praesent imperdiet mi nec ante. Donec ullamcorper, felis non sodales commodo, lectus velit ultrices augue, a dignissim nibh lectus placerat pede. Vivamus nunc nunc, molestie ut, ultricies vel, semper in, velit. Ut porttitor. Praesent in sapien. Lorem ipsum dolor sit amet, consectetuer adipiscing elit. Duis fringilla tristique neque. Sed interdum libero ut metus. Pellentesque placerat. Nam rutrum augue a leo. Morbi sed elit sit amet ante lobortis sollicitudin. Praesent blandit blandit mauris. Praesent lectus tellus, aliquet aliquam, luctus a, egestas a, turpis. Mauris lacinia lorem sit amet ipsum. Nunc quis urna dictum turpis accumsan semper.

Lorem ipsum dolor sit amet, consectetuer adipiscing elit. Etiam lobortis facilisis sem. Nullam nec mi et neque pharetra sollicitudin. Praesent imperdiet mi nec ante. Donec ullamcorper, felis non sodales commodo, lectus velit ultrices augue, a dignissim nibh lectus placerat pede. Vivamus nunc nunc, molestie ut, ultricies vel, semper in, velit. Ut porttitor. Praesent in sapien. Lorem ipsum dolor

20

sit amet, consectetuer adipiscing elit. Duis fringilla tristique neque. Sed interdum libero ut metus. Pellentesque placerat. Nam rutrum augue a leo. Morbi sed elit sit amet ante lobortis sollicitudin. Praesent blandit blandit mauris. Praesent lectus tellus, aliquet aliquam, luctus a, egestas a, turpis. Mauris lacinia lorem sit amet ipsum. Nunc quis urna dictum turpis accumsan semper.

Lorem ipsum dolor sit amet, consectetuer adipiscing elit. Etiam lobortis facilisis sem. Nullam nec mi et neque pharetra sollicitudin. Praesent imperdiet mi nec ante. Donec ullamcorper, felis non sodales commodo, lectus velit ultrices augue, a dignissim nibh lectus placerat pede. Vivamus nunc nunc, molestie ut, ultricies vel, semper in, velit. Ut porttitor. Praesent in sapien. Lorem ipsum dolor sit amet, consectetuer adipiscing elit. Duis fringilla tristique neque. Sed interdum libero ut metus. Pellentesque placerat. Nam rutrum augue a leo. Morbi sed elit sit amet ante lobortis sollicitudin. Praesent blandit blandit mauris. Praesent lectus tellus, aliquet aliquam, luctus a, egestas a, turpis. Mauris lacinia lorem sit amet ipsum. Nunc quis urna dictum turpis accumsan semper.

Lorem ipsum dolor sit amet, consectetuer adipiscing elit. Etiam lobortis facilisis sem. Nullam nec mi et neque pharetra sollicitudin. Praesent imperdiet mi nec ante. Donec ullamcorper, felis non sodales commodo, lectus velit ultrices augue, a dignissim nibh lectus placerat pede. Vivamus nunc nunc, molestie ut, ultricies vel, semper in, velit. Ut porttitor. Praesent in sapien. Lorem ipsum dolor sit amet, consectetuer adipiscing elit. Duis fringilla tristique neque. Sed interdum libero ut metus. Pellentesque placerat. Nam rutrum augue a leo. Morbi sed elit sit amet ante lobortis sollicitudin. Praesent blandit blandit mauris. Praesent lectus tellus, aliquet aliquam, luctus a, egestas a, turpis. Mauris lacinia lorem sit amet ipsum. Nunc quis urna dictum turpis accumsan semper.

### **Recomendaciones**

<span id="page-32-0"></span>En las recomendaciones para futuros estudios, se redactan las sugerencias para posibles investigaciones que surgieren del estudio realizado.

### **Referencias**

- <span id="page-33-2"></span><span id="page-33-0"></span>Sandoval, F., Poitau, G. & Gagnon, F. (2017). Hybrid Peak-to-Average Power Ratio Reduction Techniques: Review and Performance Comparison [DOI: [10. 1109/ACCESS. 2017. 2775859\]](10.1109/ACCESS.2017.2775859). *IEEE Access*, *5*, 27145-27161.
- <span id="page-33-1"></span>UTPL. (2008). *Campus* [\[https://www.flickr.com/photos/utpl/2423561295/in/album-72157604594546005/\]](https://www.flickr.com/photos/utpl/2423561295/in/album-72157604594546005/).

### **Apéndice**

## <span id="page-34-0"></span>**Apéndice 1. Acelerador de Partículas del Laboratorio S.T.A.R. y sus Impactos en la Fuerza de Velocidad**

Lorem ipsum dolor sit amet, consectetuer adipiscing elit. Etiam lobortis facilisis sem. Nullam nec mi et neque pharetra sollicitudin. Praesent imperdiet mi nec ante. Donec ullamcorper, felis non sodales commodo, lectus velit ultrices augue, a dignissim nibh lectus placerat pede. Vivamus nunc nunc, molestie ut, ultricies vel, semper in, velit. Ut porttitor. Praesent in sapien. Lorem ipsum dolor sit amet, consectetuer adipiscing elit. Duis fringilla tristique neque. Sed interdum libero ut metus. Pellentesque placerat. Nam rutrum augue a leo. Morbi sed elit sit amet ante lobortis sollicitudin. Praesent blandit blandit mauris. Praesent lectus tellus, aliquet aliquam, luctus a, egestas a, turpis. Mauris lacinia lorem sit amet ipsum. Nunc quis urna dictum turpis accumsan semper.

Lorem ipsum dolor sit amet, consectetuer adipiscing elit. Etiam lobortis facilisis sem. Nullam nec mi et neque pharetra sollicitudin. Praesent imperdiet mi nec ante. Donec ullamcorper, felis non sodales commodo, lectus velit ultrices augue, a dignissim nibh lectus placerat pede. Vivamus nunc nunc, molestie ut, ultricies vel, semper in, velit. Ut porttitor. Praesent in sapien. Lorem ipsum dolor sit amet, consectetuer adipiscing elit. Duis fringilla tristique neque. Sed interdum libero ut metus. Pellentesque placerat. Nam rutrum augue a leo. Morbi sed elit sit amet ante lobortis sollicitudin. Praesent blandit blandit mauris. Praesent lectus tellus, aliquet aliquam, luctus a, egestas a, turpis. Mauris lacinia lorem sit amet ipsum. Nunc quis urna dictum turpis accumsan semper.

Lorem ipsum dolor sit amet, consectetuer adipiscing elit. Etiam lobortis facilisis sem. Nullam nec mi et neque pharetra sollicitudin. Praesent imperdiet mi nec ante. Donec ullamcorper, felis non sodales commodo, lectus velit ultrices augue, a dignissim nibh lectus placerat pede. Vivamus nunc nunc, molestie ut, ultricies vel, semper in, velit. Ut porttitor. Praesent in sapien. Lorem ipsum dolor sit amet, consectetuer adipiscing elit. Duis fringilla tristique neque. Sed interdum libero ut metus. Pellentesque placerat. Nam rutrum augue a leo. Morbi sed elit sit amet ante lobortis sollicitudin. Praesent blandit blandit mauris. Praesent lectus tellus, aliquet aliquam, luctus a, egestas a, turpis. Mauris lacinia lorem sit amet ipsum. Nunc quis urna dictum turpis accumsan semper.

Lorem ipsum dolor sit amet, consectetuer adipiscing elit. Etiam lobortis facilisis sem. Nullam nec mi et neque pharetra sollicitudin. Praesent imperdiet mi nec ante. Donec ullamcorper, felis non sodales commodo, lectus velit ultrices augue, a dignissim nibh lectus placerat pede. Vivamus nunc nunc, molestie ut, ultricies vel, semper in, velit. Ut porttitor. Praesent in sapien. Lorem ipsum dolor sit amet, consectetuer adipiscing elit. Duis fringilla tristique neque. Sed interdum libero ut metus. Pellentesque placerat. Nam rutrum augue a leo. Morbi sed elit sit amet ante lobortis sollicitudin. Praesent blandit blandit mauris. Praesent lectus tellus, aliquet aliquam, luctus a, egestas a, turpis. Mauris lacinia lorem sit amet ipsum. Nunc quis urna dictum turpis accumsan semper.

Lorem ipsum dolor sit amet, consectetuer adipiscing elit. Etiam lobortis facilisis sem. Nullam nec mi et neque pharetra sollicitudin. Praesent imperdiet mi nec ante. Donec ullamcorper, felis non sodales commodo, lectus velit ultrices augue, a dignissim nibh lectus placerat pede. Vivamus nunc nunc, molestie ut, ultricies vel, semper in, velit. Ut porttitor. Praesent in sapien. Lorem ipsum dolor sit amet, consectetuer adipiscing elit. Duis fringilla tristique neque. Sed interdum libero ut metus. Pellentesque placerat. Nam rutrum augue a leo. Morbi sed elit sit amet ante lobortis sollicitudin. Praesent blandit blandit mauris. Praesent lectus tellus, aliquet aliquam, luctus a, egestas a, turpis. Mauris lacinia lorem sit amet ipsum. Nunc quis urna dictum turpis accumsan semper.

Ejemplo de figura en Anexo (ver [Figura 1.1\)](#page-36-1).

Ejemplo de tabla en Anexo (ver [Tabla 1.1\)](#page-36-0).

## <span id="page-36-1"></span>**Figura 1.1**

*Campus UTPL (Anexo)*

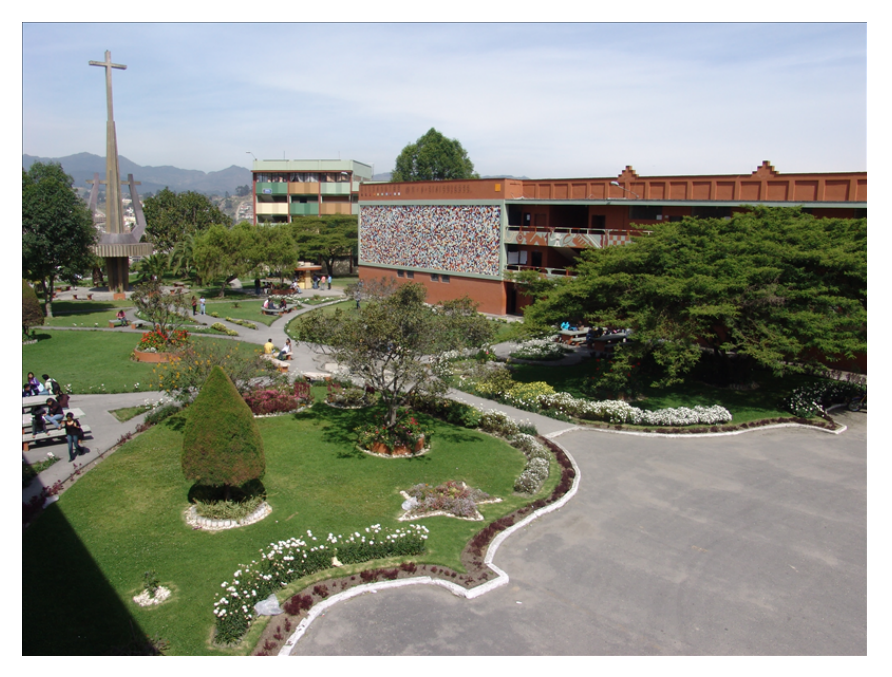

*Nota:* Fotografía de la Universidad Técnica Particular de Loja (UTPL) (UTPL, [2008\)](#page-33-1)

### <span id="page-36-0"></span>**Tabla 1.1**

*Ejemplo de tabla en Anexo*

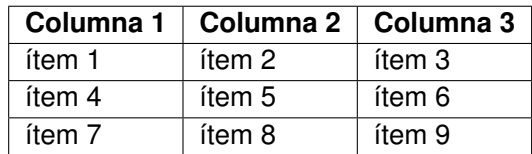

*Nota:*

### **Apéndice 2. Flashpoint: Líneas de tiempo alternativas**

<span id="page-37-0"></span>Lorem ipsum dolor sit amet, consectetuer adipiscing elit. Etiam lobortis facilisis sem. Nullam nec mi et neque pharetra sollicitudin. Praesent imperdiet mi nec ante. Donec ullamcorper, felis non sodales commodo, lectus velit ultrices augue, a dignissim nibh lectus placerat pede. Vivamus nunc nunc, molestie ut, ultricies vel, semper in, velit. Ut porttitor. Praesent in sapien. Lorem ipsum dolor sit amet, consectetuer adipiscing elit. Duis fringilla tristique neque. Sed interdum libero ut metus. Pellentesque placerat. Nam rutrum augue a leo. Morbi sed elit sit amet ante lobortis sollicitudin. Praesent blandit blandit mauris. Praesent lectus tellus, aliquet aliquam, luctus a, egestas a, turpis. Mauris lacinia lorem sit amet ipsum. Nunc quis urna dictum turpis accumsan semper.

Lorem ipsum dolor sit amet, consectetuer adipiscing elit. Etiam lobortis facilisis sem. Nullam nec mi et neque pharetra sollicitudin. Praesent imperdiet mi nec ante. Donec ullamcorper, felis non sodales commodo, lectus velit ultrices augue, a dignissim nibh lectus placerat pede. Vivamus nunc nunc, molestie ut, ultricies vel, semper in, velit. Ut porttitor. Praesent in sapien. Lorem ipsum dolor sit amet, consectetuer adipiscing elit. Duis fringilla tristique neque. Sed interdum libero ut metus. Pellentesque placerat. Nam rutrum augue a leo. Morbi sed elit sit amet ante lobortis sollicitudin. Praesent blandit blandit mauris. Praesent lectus tellus, aliquet aliquam, luctus a, egestas a, turpis. Mauris lacinia lorem sit amet ipsum. Nunc quis urna dictum turpis accumsan semper.

Lorem ipsum dolor sit amet, consectetuer adipiscing elit. Etiam lobortis facilisis sem. Nullam nec mi et neque pharetra sollicitudin. Praesent imperdiet mi nec ante. Donec ullamcorper, felis non sodales commodo, lectus velit ultrices augue, a dignissim nibh lectus placerat pede. Vivamus nunc nunc, molestie ut, ultricies vel, semper in, velit. Ut porttitor. Praesent in sapien. Lorem ipsum dolor sit amet, consectetuer adipiscing elit. Duis fringilla tristique neque. Sed interdum libero ut metus. Pellentesque placerat. Nam rutrum augue a leo. Morbi sed elit sit amet ante lobortis sollicitudin. Praesent blandit blandit mauris. Praesent lectus tellus, aliquet aliquam, luctus a, egestas a, turpis. Mauris lacinia lorem sit amet ipsum. Nunc quis urna dictum turpis accumsan semper.

Lorem ipsum dolor sit amet, consectetuer adipiscing elit. Etiam lobortis facilisis sem. Nullam nec mi et neque pharetra sollicitudin. Praesent imperdiet mi nec ante. Donec ullamcorper, felis non sodales commodo, lectus velit ultrices augue, a dignissim nibh lectus placerat pede. Vivamus nunc nunc, molestie ut, ultricies vel, semper in, velit. Ut porttitor. Praesent in sapien. Lorem ipsum dolor sit amet, consectetuer adipiscing elit. Duis fringilla tristique neque. Sed interdum libero ut metus. Pellentesque placerat. Nam rutrum augue a leo. Morbi sed elit sit amet ante lobortis sollicitudin. Praesent blandit blandit mauris. Praesent lectus tellus, aliquet aliquam, luctus a, egestas a, turpis. Mauris lacinia lorem sit amet ipsum. Nunc quis urna dictum turpis accumsan semper.

Lorem ipsum dolor sit amet, consectetuer adipiscing elit. Etiam lobortis facilisis sem. Nullam nec mi et neque pharetra sollicitudin. Praesent imperdiet mi nec ante. Donec ullamcorper, felis non sodales commodo, lectus velit ultrices augue, a dignissim nibh lectus placerat pede. Vivamus nunc nunc, molestie ut, ultricies vel, semper in, velit. Ut porttitor. Praesent in sapien. Lorem ipsum dolor sit amet, consectetuer adipiscing elit. Duis fringilla tristique neque. Sed interdum libero ut metus. Pellentesque placerat. Nam rutrum augue a leo. Morbi sed elit sit amet ante lobortis sollicitudin. Praesent blandit blandit mauris. Praesent lectus tellus, aliquet aliquam, luctus a, egestas a, turpis. Mauris lacinia lorem sit amet ipsum. Nunc quis urna dictum turpis accumsan semper.

### <span id="page-38-0"></span>**2.1 Flashpoint**

Lorem ipsum dolor sit amet, consectetuer adipiscing elit. Etiam lobortis facilisis sem. Nullam nec mi et neque pharetra sollicitudin. Praesent imperdiet mi nec ante. Donec ullamcorper, felis non sodales commodo, lectus velit ultrices augue, a dignissim nibh lectus placerat pede. Vivamus nunc nunc, molestie ut, ultricies vel, semper in, velit. Ut porttitor. Praesent in sapien. Lorem ipsum dolor sit amet, consectetuer adipiscing elit. Duis fringilla tristique neque. Sed interdum libero ut metus. Pellentesque placerat. Nam rutrum augue a leo. Morbi sed elit sit amet ante lobortis sollicitudin. Praesent blandit blandit mauris. Praesent lectus tellus, aliquet aliquam, luctus a, egestas a, turpis. Mauris lacinia lorem sit amet ipsum. Nunc quis urna dictum turpis accumsan semper.

Lorem ipsum dolor sit amet, consectetuer adipiscing elit. Etiam lobortis facilisis sem. Nullam nec mi et neque pharetra sollicitudin. Praesent imperdiet mi nec ante. Donec ullamcorper, felis non sodales commodo, lectus velit ultrices augue, a dignissim nibh lectus placerat pede. Vivamus nunc nunc, molestie ut, ultricies vel, semper in, velit. Ut porttitor. Praesent in sapien. Lorem ipsum dolor sit amet, consectetuer adipiscing elit. Duis fringilla tristique neque. Sed interdum libero ut metus. Pellentesque placerat. Nam rutrum augue a leo. Morbi sed elit sit amet ante lobortis sollicitudin. Praesent blandit blandit mauris. Praesent lectus tellus, aliquet aliquam, luctus a, egestas a, turpis. Mauris lacinia lorem sit amet ipsum. Nunc quis urna dictum turpis accumsan semper.

Lorem ipsum dolor sit amet, consectetuer adipiscing elit. Etiam lobortis facilisis sem. Nullam nec mi et neque pharetra sollicitudin. Praesent imperdiet mi nec ante. Donec ullamcorper, felis non sodales commodo, lectus velit ultrices augue, a dignissim nibh lectus placerat pede. Vivamus nunc nunc, molestie ut, ultricies vel, semper in, velit. Ut porttitor. Praesent in sapien. Lorem ipsum dolor sit amet, consectetuer adipiscing elit. Duis fringilla tristique neque. Sed interdum libero ut metus. Pellentesque placerat. Nam rutrum augue a leo. Morbi sed elit sit amet ante lobortis sollicitudin. Praesent blandit blandit mauris. Praesent lectus tellus, aliquet aliquam, luctus a, egestas a, turpis. Mauris lacinia lorem sit amet ipsum. Nunc quis urna dictum turpis accumsan semper.

Lorem ipsum dolor sit amet, consectetuer adipiscing elit. Etiam lobortis facilisis sem. Nullam nec mi et neque pharetra sollicitudin. Praesent imperdiet mi nec ante. Donec ullamcorper, felis non sodales commodo, lectus velit ultrices augue, a dignissim nibh lectus placerat pede. Vivamus nunc nunc, molestie ut, ultricies vel, semper in, velit. Ut porttitor. Praesent in sapien. Lorem ipsum dolor sit amet, consectetuer adipiscing elit. Duis fringilla tristique neque. Sed interdum libero ut metus. Pellentesque placerat. Nam rutrum augue a leo. Morbi sed elit sit amet ante lobortis sollicitudin. Praesent blandit blandit mauris. Praesent lectus tellus, aliquet aliquam, luctus a, egestas a, turpis. Mauris lacinia lorem sit amet ipsum. Nunc quis urna dictum turpis accumsan semper.

Lorem ipsum dolor sit amet, consectetuer adipiscing elit. Etiam lobortis facilisis sem. Nullam nec mi et neque pharetra sollicitudin. Praesent imperdiet mi nec ante. Donec ullamcorper, felis non sodales commodo, lectus velit ultrices augue, a dignissim nibh lectus placerat pede. Vivamus nunc nunc, molestie ut, ultricies vel, semper in, velit. Ut porttitor. Praesent in sapien. Lorem ipsum dolor sit amet, consectetuer adipiscing elit. Duis fringilla tristique neque. Sed interdum libero ut metus. Pellentesque placerat. Nam rutrum augue a leo. Morbi sed elit sit amet ante lobortis sollicitudin. Praesent blandit blandit mauris. Praesent lectus tellus, aliquet aliquam, luctus a, egestas a, turpis. Mauris lacinia lorem sit amet ipsum. Nunc quis urna dictum turpis accumsan semper.